# Донбаська державна машинобудівна академія (ДДМА)

(повне найменування вищого навчального закладу)

## Кафедра математики та моделювання

## **РОБОЧА ПРОГРАМА**

**навчальної дисципліни** 

«Інформатика» (шифр і назва навчальної дисципліни)

**рівень вищої освіти** перший (бакалавр)

назва освітньої програми **Політологія** 

**галузь знань** 05 «Соціальні та поведінкові науки»

**спеціальність** 052 «Політологія»

**статус статус обов**'язкова

Краматорськ ДДМА 2021 р.

Робоча програма навчальної дисципліни «Інформатика» для підготовки фахівців за бакалаврським рівнем вищої освіти, спеціальність 052 «Політологія», освітня програма «Політологія».

> Загребельний С.Л., ДДМА 2021 р. ДДМА 2021 р.

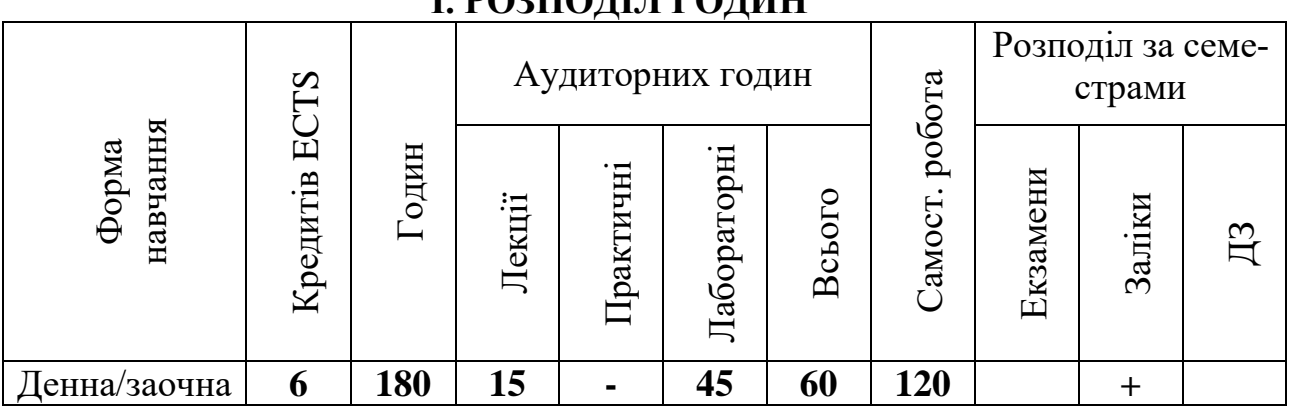

## **І. РОЗПОДІЛ ГОДИН**

## **2. Мета та завдання навчальної дисципліни**

2.1 Мета викладання дисципліни – навчити студента використовувати комп'ютер для розв'язку економічних задач, використовувати прикладні системи програмування (електронні табличні процесори, системи підготовки текстів, системи керування базами даних), а також набуття вміння орієнтуватися в комп'ютерній мережі; дати студентам необхідну теоретичну базу для подальшого самостійного освоєння швидко прогресуючих засобів обчислювальної техніки.

2.2 Завдання вивчення дисципліни.

Після вивчення дисципліни студенти повинні *знати:*

- основні відомості про склад та архітектуру ЕОМ, зовнішні пристрої ЕОМ, що забезпечують її функціонування в індивідуальному режимі та комп'ютерній мережі;

- основи роботи в середовищах операційної системи Windows;

- основи роботи з текстовими редакторами;

- основи роботи з електронними таблицями;

основні поняття створення та обробки даних в системах керування базами даних;

- основні методи розв'язку задач математичного програмування;

методику розробки алгоритмів обчислювальних процесів;

- основи алгоритмічної мови.

Після вивчення дисципліни студенти повинні *вміти:*

- працювати в середовищі операційної системи ОС Windows (загрузити задачу, скопіювати дані, архівувати та розархівувати файли, перевірити їх на наявність вірусів, тощо);

- готовити документ з використанням сучасного текстового редактору;

- підготувати документ та провести необхідні розрахунки з використанням сучасних електронних таблиць;

- створити базу даних та підтримувати її в актуальному стані за допомогою засобів системи керування базою даних (СКБД);

- підготувати та розв'язувати засобами відповідного пакету прикладних програм задачу лінійного програмування.

- складати програму на алгоритмічній мові;

- виконувати налагодження програм, одержувати та аналізувати розв'язок;

Після вивчення дисципліни студенти повинні *здобути навики:*

- роботи на комп'ютері;
- роботи в локальній мережі;
- роботи в мережі Internet;
- роботи з різноманітними додатками Windows;
- підготовки та форматування документів на комп'ютері;
- формалізації економічних задач, побудови математичної моделі;
- вирішення економічних задач за допомогою персонального комп'ютера;
- роботи з системами керування базами даних, створення баз даних.

## 2.3 *Самостійна робота* студентів над курсом містить:

- вивчення матеріалу по лекціям та навчальній літературі;
- підготовку до лабораторних робіт;
- оформлення лабораторних робіт;
- виконання розрахунково-графічних завдань;
- вивчення додаткових питань, які розширюють кругозір та знання;
- роботу в гуртках;
- підготовку доповідей на студентські наукові конференції та конкур-

си;

- вивчення додаткової літератури.

А саме, у процесі вивчення дисципліни студент має здобути наступні компетентності:

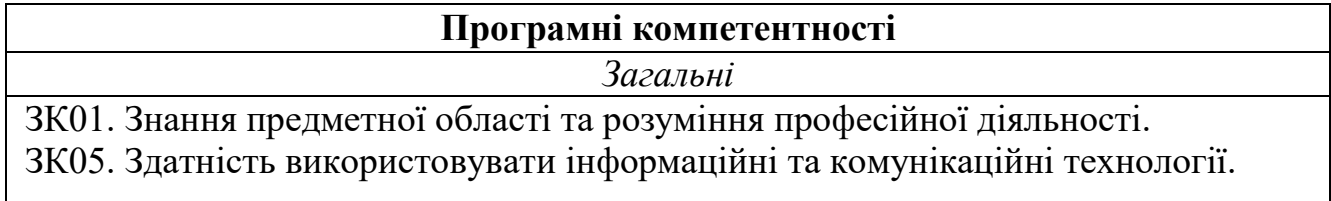

## *Завдання вивчення дисципліни*

Завдання вивчення дисципліни визначаються програмними результатами навчання (РН), а саме студент повинен:

РН05. Вміти використовувати інформаційні та комунікаційні технології у професійній діяльності.

PH16. Презентувати результати теоретичних і прикладних досліджень фахівцям і широкій аудиторії, засобам масової інформації, експертам з інших галузей знань.

## **3. Програма навчальної дисципліни**

## **Модуль 1. Основи інформатики.**

Тема 1.1 Предмет, методи і завдання дисципліни. Теоретичні основи економічної інформатики. Системне забезпечення інформаційних процесів.

РГР № 1 Предмет, теоретичні основи економічної інформатики**.** Перспективи розвитку.

Тема 1.2 Операційна система Wіndows. Форми представлення вікон. Типи вікон. Керування файловою системою. Архівація. Програмувальний контроль.

Тема 1.3 Текстовий процесор ТП. Створення та запис документа. Підготовка тексту. Стилі. Створення таблиць в ТП. Вставка об'єктів в документи. Програмувальний контроль.

Тема 1.4 Електронні таблиці ЕТ. Основні положення роботи в ЕТ. Прийоми роботи в ЕТ. Розрахунки в ЕТ. Створення діаграм та графіків в ЕТ. Майстер діаграм. Програмувальний контроль.

## **Модуль 2. Використання ЕТ для вирішення економічних задач**.

Тема 2.1 Електронні таблиці ЕТ Фінансово-економічні функції (ПС, БС)

Тема 2.2 Електронні таблиці ЕТ. Функції масивів Модель Леонтьева. Контрольна робота.

Тема 2.3 Електронні таблиці ЕТ. Логічні функції. Використання функції ЕСЛИ. Обчислення значення функції, заданої умовно.

Тема 2.4 Електронні таблиці ЕТ. Вибір лінії зв'язку економічних показників. Програмувальний контроль.

Тема 2.5 Електронні таблиці ЕТ. Робота з даними списку.

## **Модуль 3. Програмні засоби роботи з базами та сховищами даних**.

Тема 3.1 Елементи теорії баз даних. База даних ACCESS. Вікно бази даних. Таблиці.

Тема 3.2 Запити. Типи запитів. Створення запитів на вибір даних. Контрольна робота.

Тема 3.3 Форми. Елементи форм. Види форм. Створення форм.

Тема 3.4 Макроси. Створення макросів.

Тема 3.5 Звіти. Елементи звітів. Створення звітів. Програмувальний контроль.

# **4. Структура навчальної дисципліни**

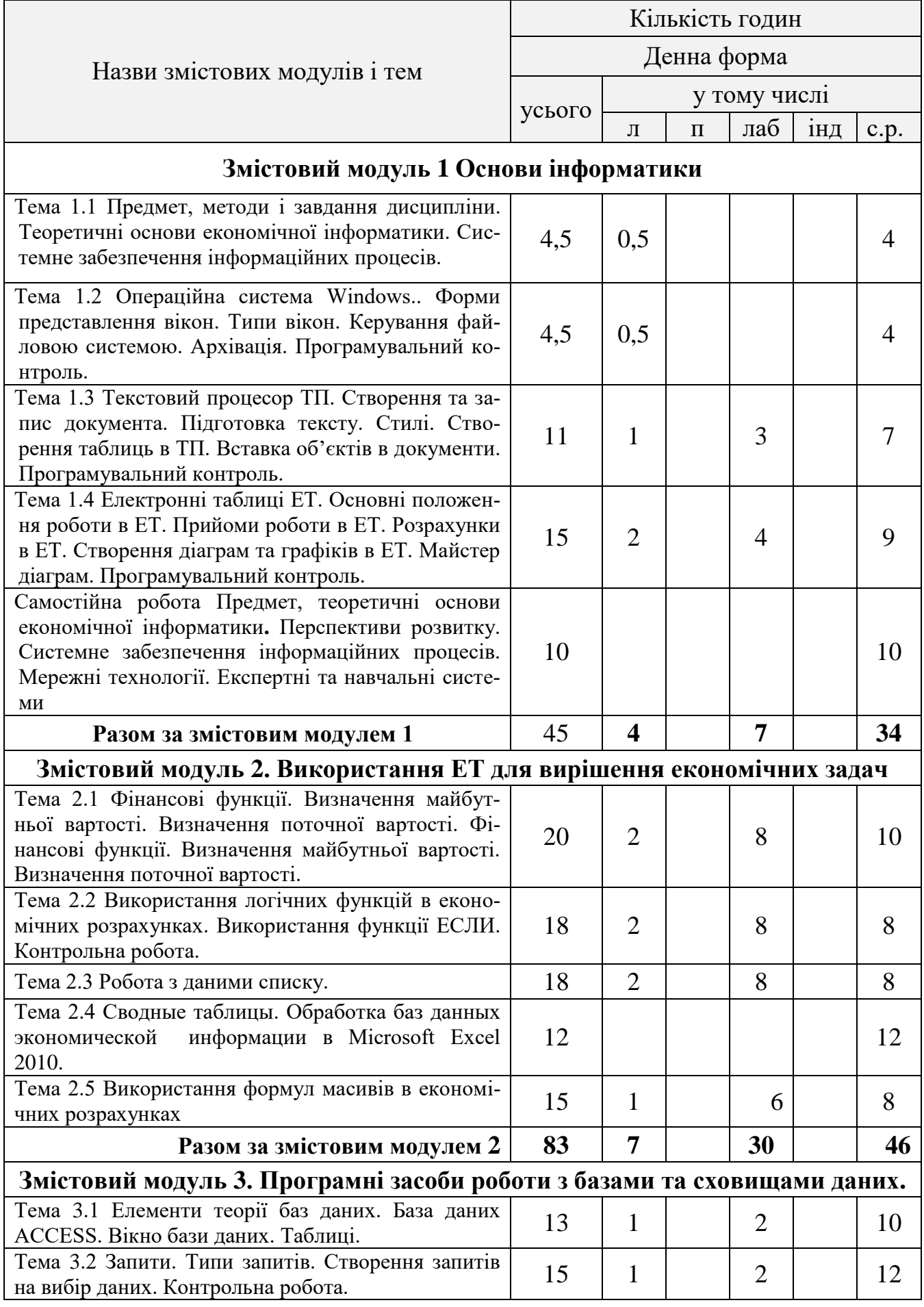

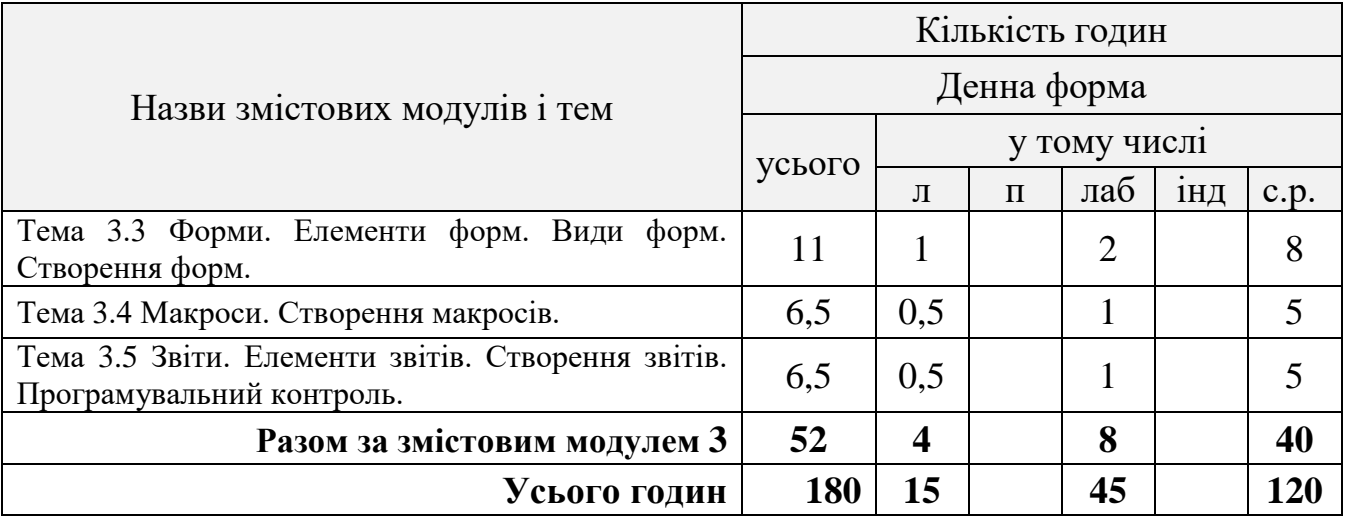

## **5. Теми семінарських занять**

Семінарські заняття по дисципліні не плануються.

## **6. Теми практичних занять**

Практичні заняття не плануються.

## **7. Теми лабораторних занять**

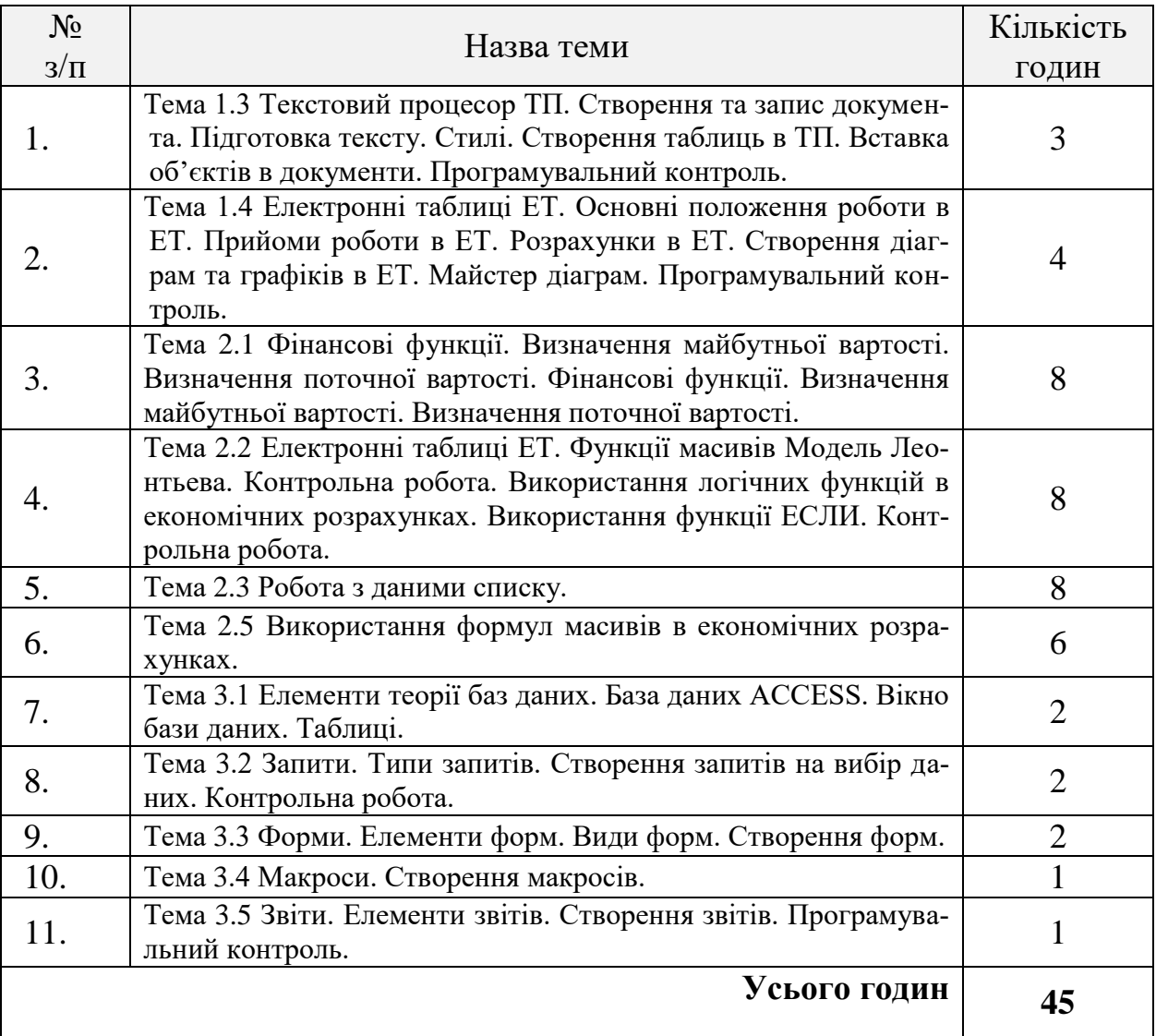

## **8. Самостійна робота**

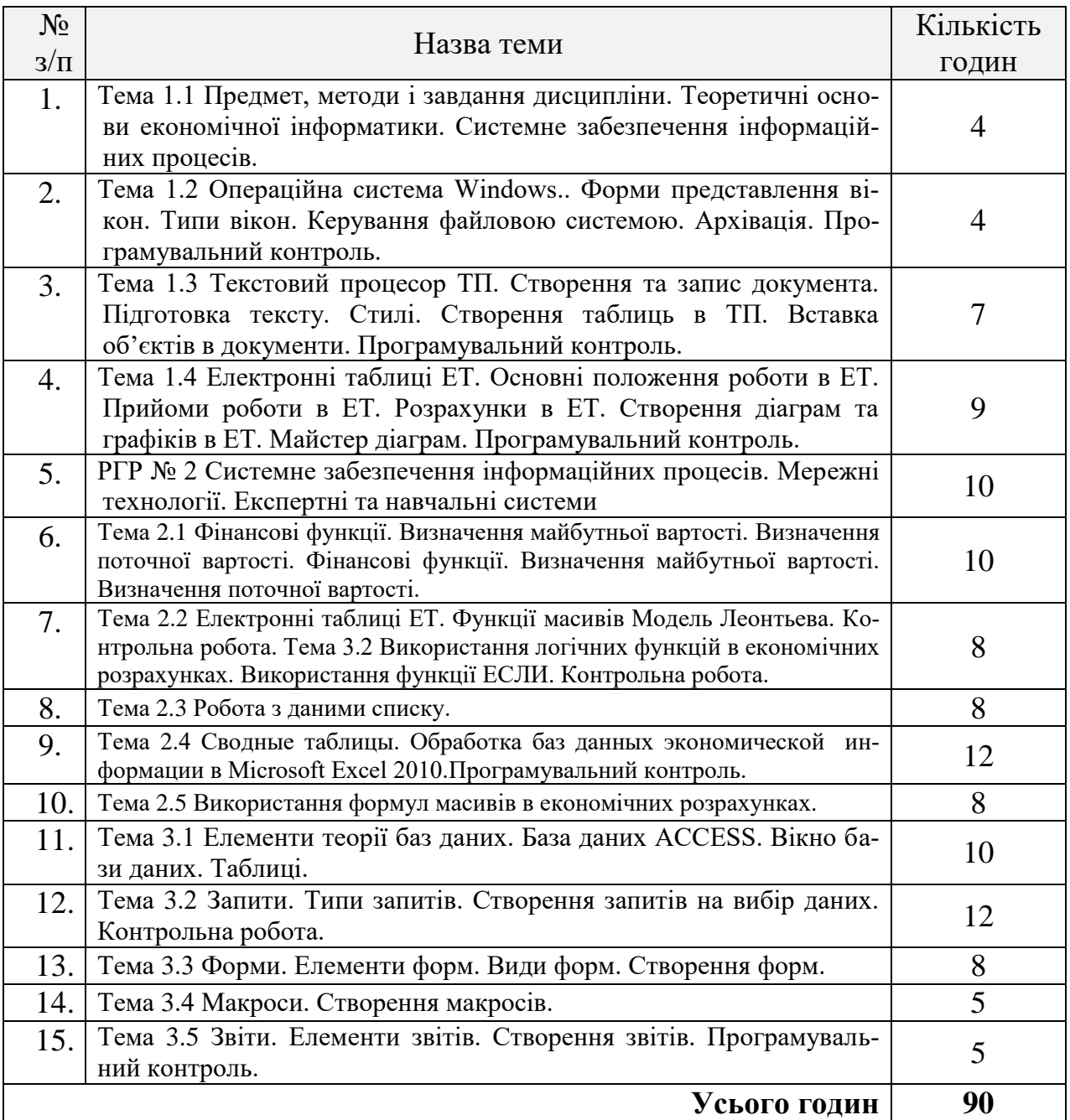

## **9. Індивідуальні завдання**

По кожній лабораторній роботі розроблено комплект індивідуальних завдань. Кількість таких завдань звичайно перевищує чисельність групи для виконання лабораторних робіт. Це дає можливість видати кожному студенту завдання індивідуально, не повторюючи завдання інших студентів групи, що виключає можливість спільного виконання однієї і тієї ж роботи різними студентами, орієнтує студентів на самостійну роботу. Індивідуальні завдання призначені для придбання практичних навиків виконання на комп'ютері робіт, передбачених темою лабораторної роботи. Ціль цих завдань – навчити студентів практичного використання комп'ютера для вирішення економічних задач. Пе-

релік та тематика індивідуальних завдань приведена в відповідних методичних вказівках по кожному розділу. В цих матеріалах приведені також вичерпні рекомендації по виконанню індивідуальних завдань. Учбовою програмою передбачається виконання студентами на протязі вивчення дисципліни написання рефератів та виконання розрахунково-графічних робіт. Для виконання таких робіт також передбачені індивідуальні завдання.

#### **10. Методи навчання**

За джерелами знань використовуються такі методи навчання: словесні – розповідь, пояснення, лекція, консультація; наочні – демонстрація, ілюстрація; практичні – лабораторна робота, реферат.

За характером логіки пізнання використовуються такі методи: аналітичний, синтетичний, аналітико-синтетичний, індуктивний, дедуктивний.

За рівнем самостійної розумової діяльності використовуються методи: проблемний, частково-пошуковий, дослідницький.

При викладанні дисципліни передбачається використовування мультимедійних засобів.

Лабораторні роботи проводяться з метою закріплення знань, накопичених по матеріалах лекцій та вивчення учбової літератури, практичного використання цих знань. Ціль циклу лабораторних робіт – здобуття навиків роботи на комп'ютері, практичної роботи в локальній мережі та роботи в мережі Internet, роботи з різноманітними додатками Windows, підготовки та форматування документів на комп'ютері, формалізації економічних задач, побудови математичної моделі, вирішення економічних задач за допомогою персонального комп'ютера створення баз даних та роботи з системами керування базами даних. (див. Додаток1).

Для покращення засвоювання матеріалу студентами їм рекомендується поглиблене самостійне вивчення окремих питань і написання рефератів. Успіх вивчення дисципліни залежить від систематичної самостійної роботи студента з матеріалами лекцій і рекомендованою літературою. (див. Додаток2).

#### **11. Методи контролю**

Передбачається використовування модульно – рейтингової системи оцінювання знань. Основною формою контролю знань студентів в кредитно модульній системі є складання студентами всіх запланованих модулів. Формою контролю є накопичувальна система. Складання модуля передбачає виконання студентом комплексу заходів, запланованих кафедрою і передбачених семестровим графіком навчального процесу та контролю знань студентів, затверджених деканом факультету.

Підсумкова оцінка за кожний модуль виставляється за 100-бальною шкалою. При умові, що студент успішно здає всі контрольні точки, набравши з кожної з них не менше мінімальної кількості балів, необхідної для зарахування відповідної контрольної точки, виконує та успішно захищає лабораторні роботи, самостійно виконує і успішно захищає реферат з обраної теми, та має за результатами роботи в триместрі підсумковий рейтинг не менше 55 балів, то за бажанням студента в залежності від суми набраних балів йому виставляється підсумкова екзаменаційна оцінка за національною шкалою і шкалою EСTS. Переведення набраних студентом балів за 100-бальною шкалою в оцінки за національною (5-бальною) шкалою та шкалою EСTS здійснюється в відповідності до таблиці:

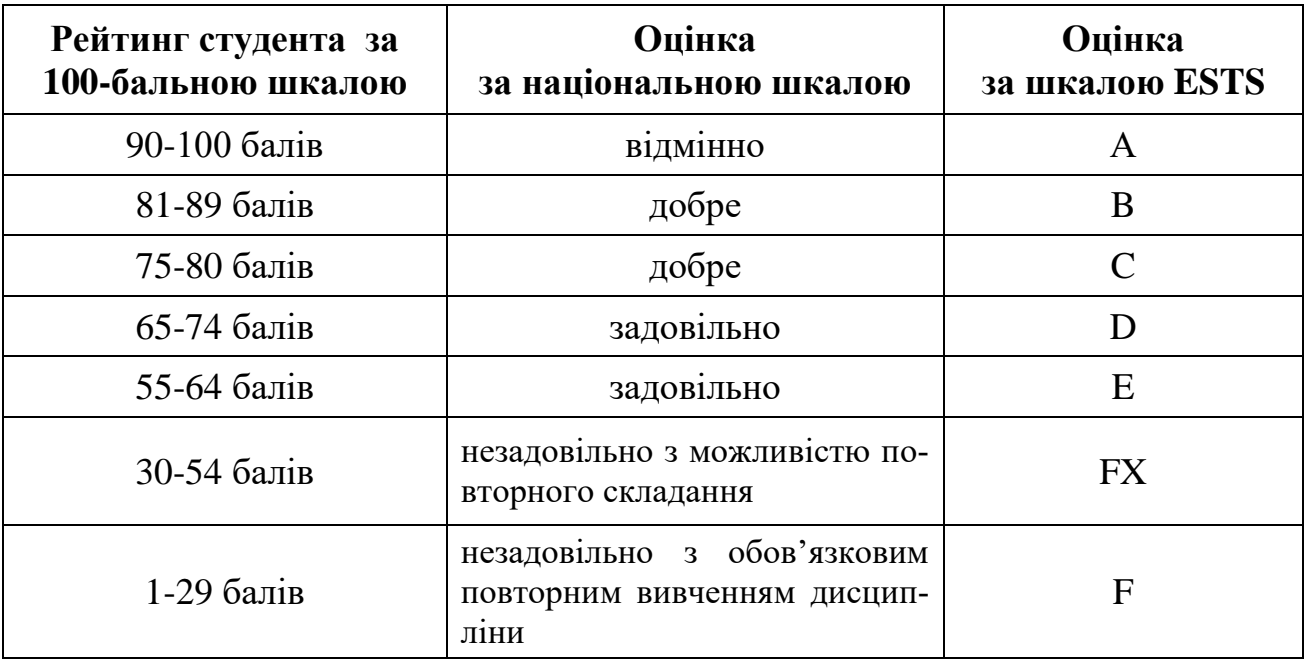

Контроль знань студентів передбачає проведення:

- вхідного;
- поточного;
- підсумкового контролю.

**Вхідний контроль** знань проводиться на першому тижні першого триместру.

**Поточний контроль** знань студентів включає наступні види:

- вибірковий усний опит перед початком кожної лабораторної роботи по темі заняття із виставленням оцінок (балів);

- захист кожної лабораторної роботи з виставленням оцінок (балів);

- захист індивідуальних завдань з самостійної роботи;

- програмований на ПЕОМ або безмашинний за допомогою карток контроль перед початком виконання лабораторних робіт;

- програмований на ПЕОМ або безмашинний за допомогою карток контроль з окремих тем або змістовних модулів дисципліни;

- письмові контрольні роботи з окремих модулів дисципліни.

**Підсумковий контроль** знань включає наступні види:

- модульний контроль за результатами захисту лабораторних робіт, програмованого контролю знань і контрольних робіт;

- залік після завершення вивчення дисципліни наприкінці 1-го триместру;

- визначення рейтингу за підсумками роботи студента у семестрі і рейтингу з навчальної дисципліни. (див. Додаток3).

#### 3 них лаборато-<br>рні роботи З них лаборато-Кількість ауди-Кредити ECTS Кредити ECTS Загальна кільодин Кількість Загальна кіль<br>кість годин едення Тиждень Семестр балів N<sub>o</sub> торних г  $\frac{1}{\sqrt{2}}$  Стислий зміст модуля Форми та методи контролю пров Макс Мін М1 **Основи інформатики**  І 3 **Захист л/р. №1 (Word).** Форматування тексту. Створення таблиць. Вста-25 15 1 вка об'єктів. Редактор формул. **(0,2) Програмувальний контроль** 10 6 4 **Захист л/р. №2 (EXCEL).** Створення таблиць. Розрахунки. Форматуван-15 25 3 ня. Діаграми. Майстер діаграм. **Програмувальний контроль** 10 6 **Самостійна робота** Предмет, теоретичні основи економічної інформатики**.** Перспективи розвитку. Системне забезпечення інформаційних проце- $30 \mid 13 \mid 3$ сів. Мережні технології. Експертні та навчальні системи **І 45 1,5 11 7 Всього за модуль1 100 55** 8 **Захист Л/р №1** Фінансові функції. Визначення майбутньої вартості. Ви-М2 **Використання EXCEL**  $10 \mid 6 \mid 3$ значення поточної вартості. **для вирішення економі-**8 **Захист Л/р №2** Використання логічних функцій в економічних розраху**чних задач (0,5)**  $10 \mid 6 \mid 4$ нках. **Контрольна робота.** 20 9 5 8 **Захист Л/р №3** Робота з даними списку. 10 6 6 6 6 **Захист Л/р №4** Сводные таблицы. Обработка баз данных экономиче- $10 \mid 6 \mid 7$ ской информации в Microsoft Excel 2010. **Програмувальний контроль.** 10 6 8 **Захист С/р №1 Логічні функції. Використання функції ЕСЛИ.** 15 8 8 **Захист С/р №2** Використання формул масивів в економічних розрахун-15 8 8 ках **1 60 2,0 37 30 Всього за модуль 2 100 55** М3 **Програмні засоби робо-**ІІ 2 **Захист л/р.№1**. Створення таблиць. 12 6 9 **ти з базами та схови-**2 **| Захист л/р.№2.** Запити. **10 | 5 | 10** | 5 | 10

#### **12.1 Розподіл балів, які отримують студенти**

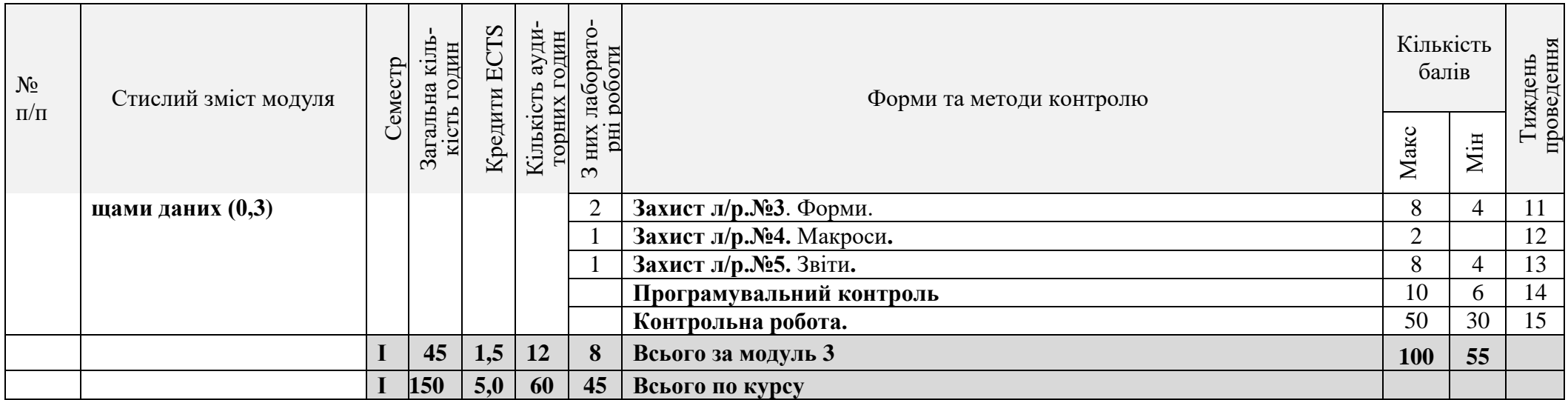

# **12.2 Графік здачі модулів з дисципліни «Економічна інформатика»**

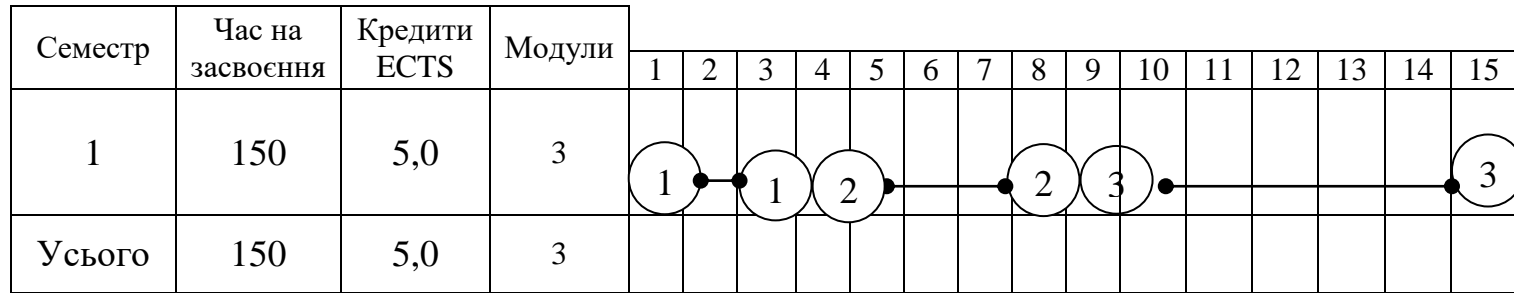

## **13. Методичне забезпечення**

- 1. Загребельний, С. Л. Застосування Microsoft Excel 2010 для розв'язання інженерних задач : навчальний посібник для студентів вищих навчальних закладів технічного напряму навчання / М. В. Брус, С. Л. Загребельний, С. В. Малигіна. – Краматорськ : ДДМА, 2018. – 163 с. ISBN 978-379-871-4.
- 2. Конспект лекций по дисциплине «Информатика» для студентов экономических специальностей всех форм обучения (основы Windows) / Сост.: Гетьман И.А., Брус М.В. – Краматорськ: ДДМА, 2012.- с.63 (э/в)
- 3. Медведєва О.А. EXCEL в інженерних та економічних розрахунках: Навчальний посібник/ О.А.Медведєва, А.Г.Фокін.- Краматорськ: ДДМА, 2004.- 100 с.+гриф МОН
- 4. Фокін А.Г. Методичні вказівки до лабораторних робіт з дисципліни "Інформатика". "Основи роботи в мережі Internet"/ А.Г.Фокін, Л.В.Васильєва, В.М.Первухін.- Краматорськ: ДДМА, 2007.- 48 с.- для студентів усіх спеціальностей
- 5. Использование Microsoft Excel 2010 в финансово-экономических расчетах : пособ. / М. В. Брус, О. А. Медведева. – Краматорск : ДГМА, 2014. – 204 с.
- 6. Фокин А.Г. Система управления базами данных ACCESS в экономических расчетах: Учебное пособие/ А.Г.Фокин, И.А.Гетьман.- Краматорск: ДГМА, 2005.- 136 с.- (для студентов высших учебных заведений)
- 7. Фокін А.Г. Система керування базами даних ACCESS у економічних розрахунках: Навчальний посібник/ А.Г.Фокін, І.А.Гетьман.- Краматорськ: ДД-МА, 2005.- 132 с..- (для студентів вищих навчальних закладів)
- 8. Фокин А.Г. Базы данных Microsoft Access: Учебное пособие к самостоятельной работе по подготовке к тестированию знаний/ А.Г.Фокин, Т.В.Решетняк.- Краматорск: ДГМА, 2009.- 48 с.
- 9. Фокин А.Г. Операционная система Windows и приложения. Сборник тестовых заданий/ А.Г.Фокин, И.А.Гетьман, И.И.Сташкевич.- Краматорск: ДГ-МА, 2008.- 144 с.
- 10. Гетьман И.А. Экономическая информатика. Прикладное программное обеспечение офисного назначения. Часть 1. Учебное пособие для студентов высших учебных заведений / Гетьман И.А., Черномаз В.Н., Л.В.Васильева и др. – Краматорск: ДГМА, 2011. -232с.
- 11. Гетьман И.А. Экономическая информатика. Прикладное программное обеспечение офисного назначения. Часть 2. Учебное пособие для студентов высших учебных заведений / Гетьман И.А., Черномаз В.Н., Л.В.Васильева и др. – Краматорск: ДГМА, 2011.-64с.
- 12. Методические указания к самостоятельной работе студентов дисциплине «Информатика». Часть1 Основы Wіndows/Васильева Л.В.,Медведева О.А. - Краматорск: ДГМА,2004-20с.

## **14. Рекомендована література 14.1. Базова**

- 1. Информатика: Базовый курс: Учебное пособие/ Под ред. С.В. Симоновича.- 2-е изд.- СПб.: Питер, 2003.- 640 с.
- 2. Экономическая информатика: Учебник/ Под ред. В.П. Косарева, Л.В. Еремина.- М.: Финансы и статистика, 2002.- 592 с.

## **14.2. Допоміжна**

- 1. Информатика для юристов и экономистов: Учебник/ Под ред. С. В. Симоновича.- СПб: Питер, 2003.- 688 с.
- 2. Беспалов В.М. Інформатика для економістів: Навчальний посібник/ В.М.Беспалов, А.Ю.Вакула, А.М.Гострик.- К.: ЦУЛ, 2003.- 788 с.
- 3. Злобін Г.Г. Основи інформатики, комп'ютерної техніки і комп'ютерних технологій для студентів економічних спеціальностей: Підручник.- К.: Каравела, 2007.- 240 с.
- 4. Браун С. Visual Basic 6: Учебный курс.- СПб.: Питер, 2002.- 576 с.
- 5. Симонович С.В. Занимательное программирование Visual Basic.- М.: АСТ-ПРЕСС КНИГА, 2002.- 320 с.
- 6. Матвеев М.Д. Windows XP с обновлениями 2010. Как добавить в XP возможности Vista и Windows 7. Установка XP на флешку: Самоучитель/ М.Д.Матвеев, М.В.Юдин, А.В.Куприянова.- СПб.: Наука и техника, 2010.- 624 с.

## **15. Інформаційні ресурси**

1. <http://www.dgma.donetsk.ua/metodicheskoe-obespechenie-pm.html>

Робочу навчальну програму розробив доцент С.Л.Загребельний